# **ORF Marker Element**

Finds Open Reading Frames (ORFs) in each supplied nucleotide sequence, stores found regions as annotations.

### **Element type:** orf-search

### Parameters in GUI

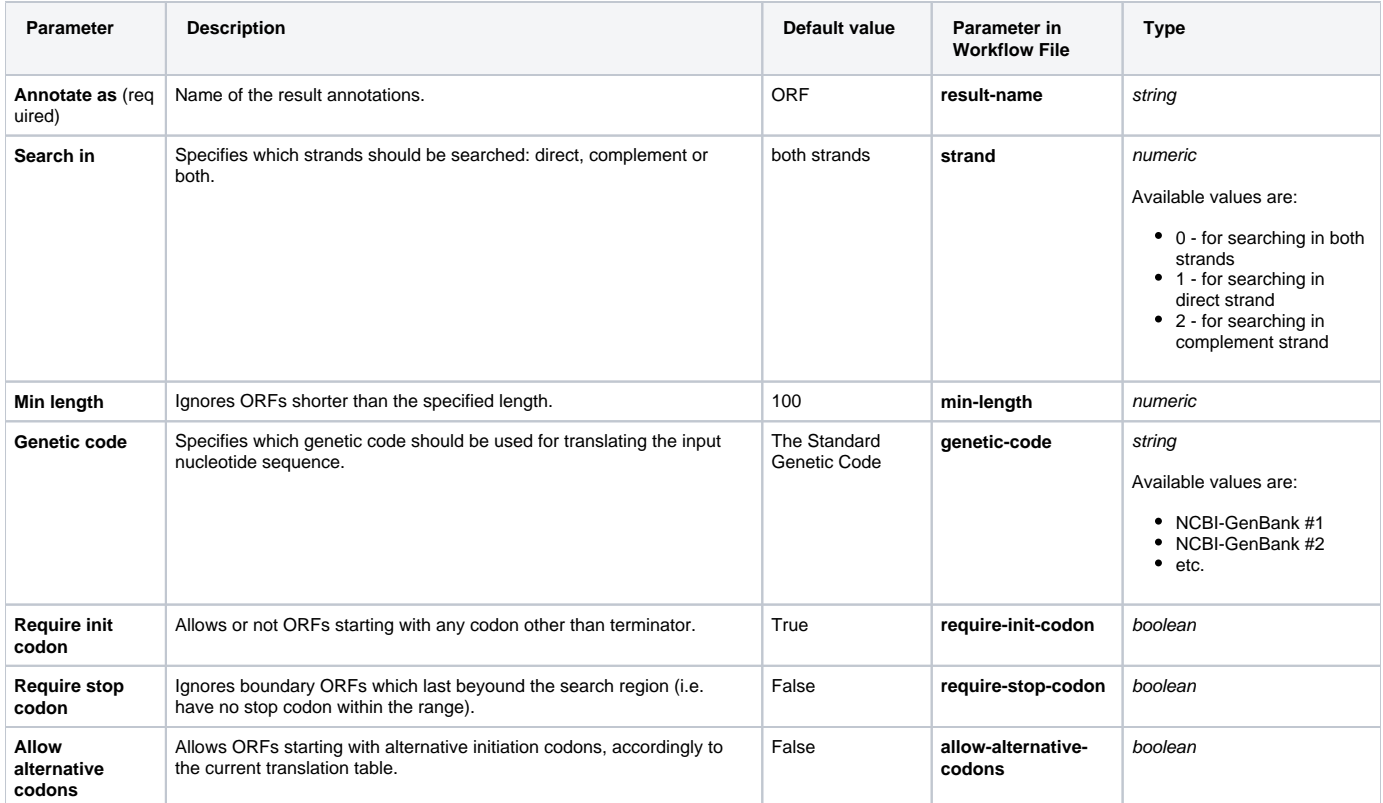

## Input/Output Ports

The element has 1 input port:

**Name in GUI:** Input sequence

**Name in Workflow File:** in-sequence

#### **Slots:**

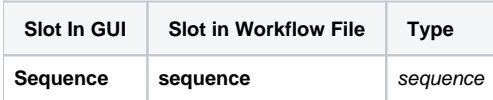

And 1 output port:

**Name in GUI:** ORF annotations

**Name in Workflow File:** out-annotations

**Slots:**

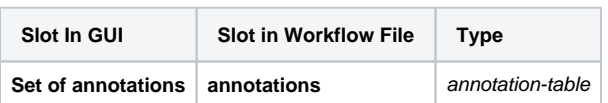